## Stok - Muayene Eşleştirme

Stok Muayene Eşleştirme, Lojistik-Satış Bölümü'nde Kayıt/Kalite Kontrol menüsünün altında yer alır.

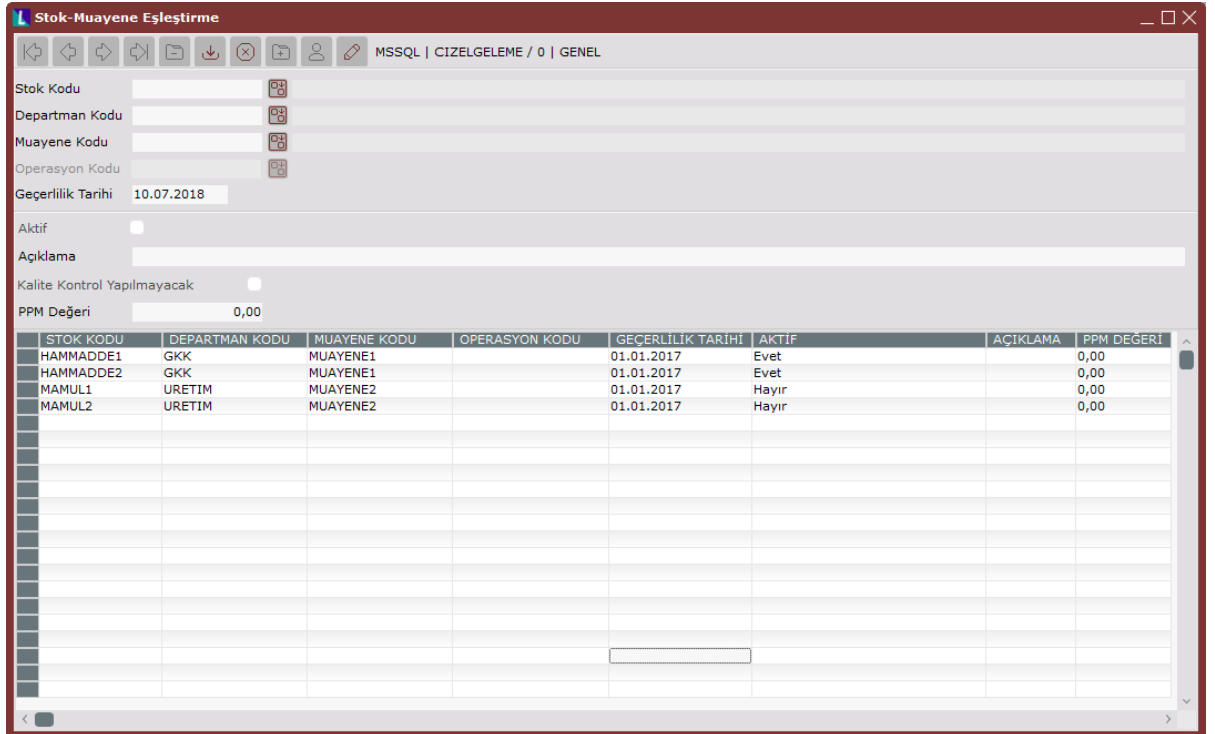

Stok Muayene Eşleştirme ekranında yer alan alanlar ve içerdiği bilgiler şunlardır:

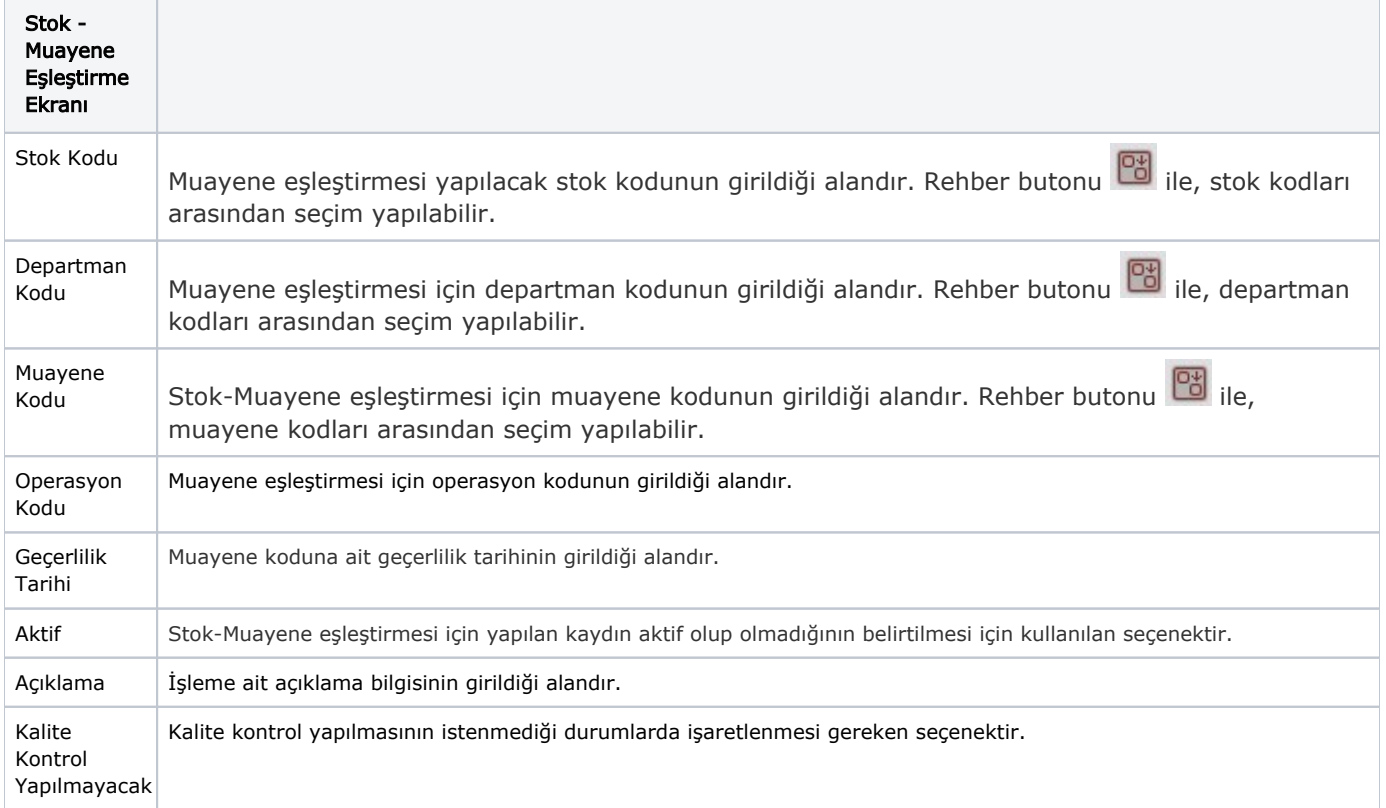

PPM Değeri PPM, kalite performansını ölçmek için kullanılan ölçümdür. Ölçüm sonucu tespit edilen PPM değerinin girildiği alandır. Örneğin: Satın alınan 1 milyon parça içerisinden 1 adet hatalı parça tespit edilirse PPM değeri 1 olarak belirtilir. 1 PPM değeri, bir milyon içerisinde 1 hata olduğunu ifade eder. Formül olarak ifade edilirse PPM = (Hatalı Parça Sayısı / Toplam Parça Sayısı) \* 1.000.000 şeklindedir.

İlgili alanlara bilgi girişi yapıldıktan sonra klavyeden <Tab> tuşuna basılarak ilerlendiğinde oluşturulması istenen kayıt alt ekrana aktarılır.

Kaydın iptali için, silinmesi istenen kaydın üzerinde çift tıklandıktan sonra "Kayıt Sil" butonuna tıklanması gerekir.